# Série n°0

## **Exercice 1**

I/Donner le domaine de dérivabilité des fonctions suivantes ainsi que leur fonction dérivée

$$
1 / f(x) = x \ln(x^2 - 4x - 5)
$$
  
2 / g(x) =  $\frac{\ln(x + 1)}{x^2}$   
3 / h(x) =  $\ln(\frac{x + 2}{x - 3})$ 

II/Donner le domaine de définition ainsi qu'une fonction primitive

1/ 
$$
f(x) = \frac{4x}{x^2 + 3}
$$
 2/  $g(x) = \frac{1}{x \ln(x)}$  3/  $h(x) = \frac{x^5 + 4x^3 - 5}{x}$ 

#### **Exercice 2**

Soit f la fonction définie sur  $\begin{bmatrix} 0 \\ +\infty \end{bmatrix}$  par  $\begin{cases} f(x) = 2x - x \ln x & \text{si } x > 0 \\ f(0) = 0 & \text{si } x > 0 \end{cases}$ .

On désigne par  $(\zeta_f)$  sa courbe représentative dans un R.O.N (O,i,j)

 $1/a$ ) Montrer que f est continue à droite en 0

- b) Etudier la dérivabilité de f à droite en 0 ; interpréter graphiquement
- $2/a$ ) Montrer que f est dérivable sur  $\vert 0, +\infty \vert$  et calculer f'(x)
	- b) Dresser le tableau de variation de f.
- 3/a) Déterminer l'intersection de  $(\zeta_f)$  avec l'axe des abscisses
	- b) Calculer  $\lim_{x \to +\infty} \frac{f(x)}{x}$  et interpréter graphiquement
- 4/ Tracer  $(\zeta_f)$  dans un R.O.N  $(O, \vec{i}, \vec{j})$

### **Exercice 3**

- I/ Soit g la fonction définie sur  $\left[0,+\infty\right[$  par :  $g(x) = x^2-1 + \ln x$
- 1/ Dresser le tableau de variation de g
- 2/ Calculer g (1) et en déduire le signe de g(x) pour x de  $\vert 0, +\infty \vert$

II/Soit f la fonction définie sur  $]0, +\infty[$  par  $f(x) = x - 1 - \frac{\ln x}{x}$ .

On désigne par  $(\zeta_f)$  sa courbe représentative dans un R.O.N  $(0, \vec{i}, \vec{j})$  (unité 2 cm)

- 1/a) Montrer que f est dérivable sur  $]0,+\infty[$  et que : f'(x) =  $\frac{g(x)}{a^2}$
- b) En déduire le tableau de variation de f.
- 2/a) Montrer que la droite ( $\Delta$ ) d'équation : y = x 1 est une asymptote à  $(\zeta_f)$ 
	- b) Etudier la position de  $(\zeta_f)$  par rapport à  $(\Delta)$
- $3/\text{Tracer}(\Delta)$  et  $(\zeta_f)$
- 4/ Soit h la restriction de f à l'intervalle  $I = [1, +\infty]$ 
	- a) Montrer que h réalise une bijection de I sur un intervalle J que l'on précisera
	- b) Soit h<sup>-1</sup> la bijection réciproque de h ; Tracer dans le même repère que  $(\zeta_f)$ , la courbe représentative  $(\zeta_{n-1})$  de h<sup>-1</sup>
- 5/ Donner la primitive F de f sur  $\left]0,+\infty\right[$  qui s'annule en 1

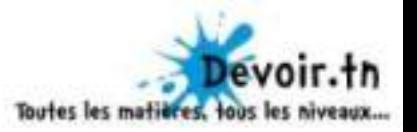

#### **EXERCICE Nº4**

 $\left( \overrightarrow{O}, \overrightarrow{i}, \overrightarrow{j}, \overrightarrow{k} \right)$  é tan t un repère de l'espace  $\xi$ 

Soit P et Q les plans d'équations respectives :  $x + 2y - z + 1 = 0$  et  $x - y - z - 2 = 0$  $1/$  Montrer que P et Q sont perpendiculaires

 $2/$  a) Donner une équation cartésienne de la sphère de centre I (1, 2,0) et tangente à P

b) Montrer que S et Q sont sécants et caractériser  $S \cap Q$ 

 $3/$  soit  $\Delta = P \cap Q$ 

- a) Calculer  $d(I, \Delta)$
- b) Ecrire une équation cartésienne de la sphère S' de centre I et tangente à  $\Delta$
- c) Donner les coordonnées du point de contact de  $\Delta$  et S'

### **Exercice N°5**

L'espace est rapporté à un repère orthonormé direct  $(0,\vec{i},\vec{j},\vec{k})$ 

Soit les points A(0,0,-1) B(1,1,-1) C( $\frac{-1}{2}$ ,0,0) et I(1,2,-2)

- 1) Ecrire une équation cartésienne du plan P contenant A,B et C
- 2) a) Vérifier que I n'appartient pas à P
	- b) Calculer le volume du tétraèdre IABC
- 3) Ecrire une représentation paramétrique de la droite D perpendiculaire à P et passant par I

4) Soit le plan Q : - x + y + 4z + 4 = 0

- a) Montrer que P et Q sont perpendiculaires
- b) Vérifier Que A et B sont deux points de Q
- c) Déduire une représentation paramétrique de l'intersection de P et Q
- d) Calculer la distance du point I aux plans P et Q
- e) Déduire la distance de I à la droite (AB)

#### **Exercice N°6**

Chaque question ci-dessous comporte trois réponses possibles. Pour chacune de ces questions, une seule des réponses proposées est exacte. On demande de choisir cette réponse.

L'espace rapporté à un repère orthonormé direct  $(0, \vec{i}, \vec{j}, \vec{k})$ 

1/Soit  $\Delta$  une droite dont une représentation paramétrique est  $\begin{cases} x = \alpha \\ y = \alpha \\ z = \alpha \end{cases}$ ;  $\alpha \in \mathbb{R}$ 

a) 
$$
d(\mathcal{O}, \Delta) = 0
$$
 b)  $d(\mathcal{O}, \Delta) = \sqrt{3}$  c)  $d(\mathcal{O}, \Delta) = 3$ 

2/ L'aire d'un parallélogramme ABCD est égale à

b)  $\left\| \overrightarrow{AC} \wedge \overrightarrow{DB} \right\|$ a)  $\left\| \overrightarrow{AB} \wedge \overrightarrow{AC} \right\|$ c)  $\overrightarrow{AB}$ .  $\overrightarrow{AD}$ 

 $3/$  P et Q deux plans sécant suivant une droite  $\Delta$ , si  $\overrightarrow{n_p}$  est un vecteur normale de P et  $\overrightarrow{n_Q}$  est un vecteur normale de Q alors un vecteur directeur de  $\Delta$  est :

a) 
$$
\overrightarrow{n_p + n_Q}
$$
   
b)  $\overrightarrow{n_p - n_Q}$    
c)  $\overrightarrow{n_p} \wedge \overrightarrow{n_Q}$ 

4/ On donne  $A(0,6,0)$  et  $B(6,0,0)$ . Une équation du plan médiateur du segment [AB] est :

a) 
$$
x - y + 1 = 0
$$
  
b)  $x + y + z - 6 = 0$   
c)  $x - y = 0$ 

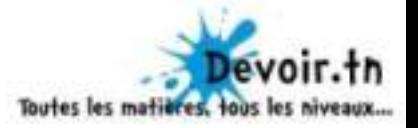